## IQeye501 Web上でライブ表示

320x256 サイズでの表示は techTip v1009.pdf参照 640x360 サイズでの表示

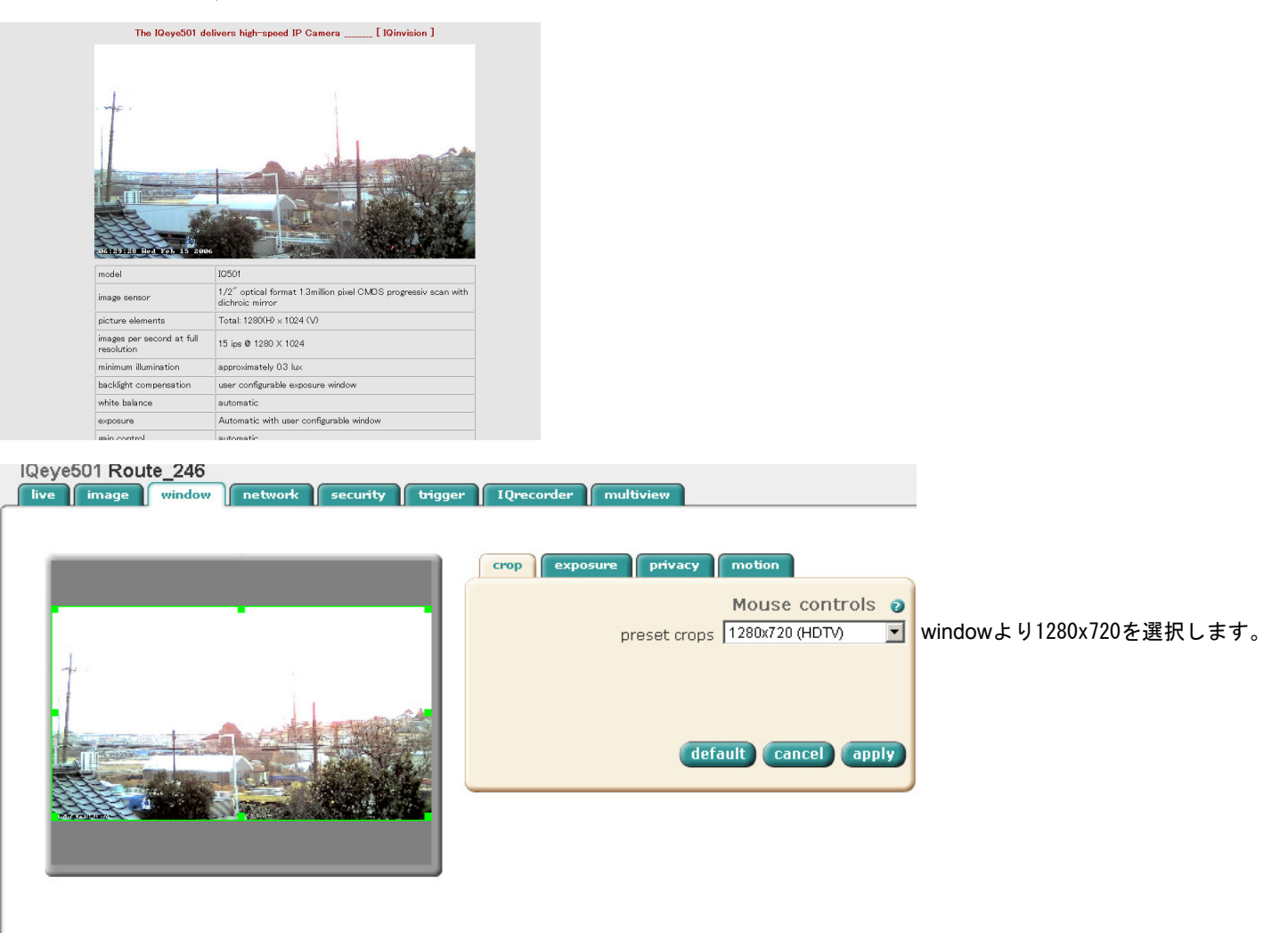

ライブ表示のソース L. L. DANTIVISTORE JA FORDA ALDIAN CIA ktd> <!-- http://www.w3.org/TR/REC-html40/present/frames.html#h-16.5 --> <IFRAME src="http://192.168.0.65:8080/livevid.html?ds=2" width="640" height= "360" scrolling="no" frameborder="0" align="center"> </IFRAME> </td></tr><tr><td valign=top> Ktable width=640 cellspacing="0" "1"1280x720 "2"640x360

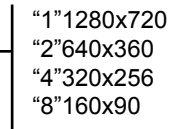